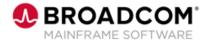

## IDMS<sup>™</sup>: The ADS Language – Control and Conditional Commands 200

EDUCATION COURSE DESCRIPTION

## COURSE TYPE, LENGTH, & CODE

- WBT
- 1 Hour
- 06IDM20780

## WHO SHOULD ATTEND

Customers

## **Course Overview**

This course shows you how to code Control and Conditional commands within ADS Dialogs. This course also includes the definition and invocation of ADS Subroutines.

**Note:** If you'd like to share your ideas for Broadcom Mainframe product training, subscribe to the <u>Mainframe Education Community</u>, where we'll share calls for input.